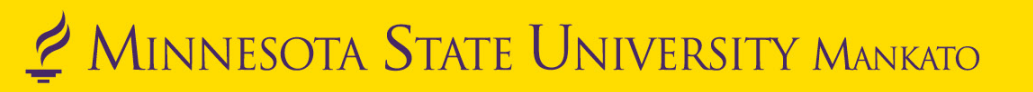

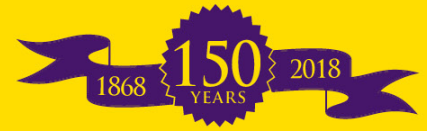

# Don't Get Stranded Alone…Join Us on Digital Preservation Island!

Daardi Sizemore Mixon, Interim Dean of Library Services Adam Smith, Archives Technician Heidi Southworth, Acting University Archivist and Digital Initiatives Librarian Anne Stenzel, Archives Technician

> Minnesota Alliance of Local History Museums Conference Red Wing, MN April 24, 2019

> > Big ideas. Real-world thinking.

# Session Outline:

- The Minnesota State University, Mankato Story
- •Digital Preservation Plans
- Professional Development Tools
- •Group Activity

# Just sit right back And you'll hear a tale…

- Minnesota Digital Library, 2000
- 1<sup>st</sup> Digitized Images in AY2004
	- In MDL
	- In MSU CONTENTdm
	- In-house scanning

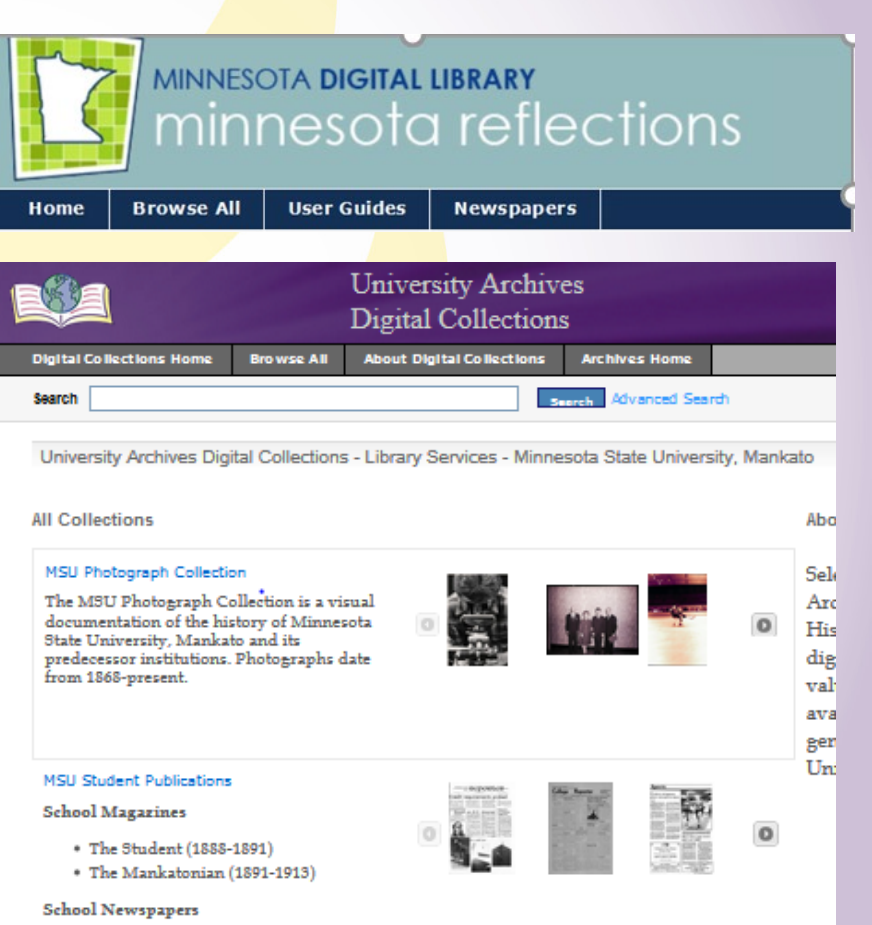

### Make us comfortable with our DAM nest

ARCH

MINNESOTA STATE UNIVERSITY MANKATO

University Archives Digital Collections

#### • ARCH

- [http://arch.lib.mnsu.edu](http://arch.lib.mnsu.edu/)
- 133,000 digital *items*

### **CORNERSTONE**

MINNESOTA STATE UNIVERSITY MANKATO

A Collection of Scholarly and Creative Works

#### • Cornerstone

- [http://cornerstone.lib.mnsu.edu](http://cornerstone.lib.mnsu.edu/)
- 4800 digital items

# Four passengers set sail that day, For a three hour tour,

- University Archivist
- Digital Initiatives Librarian
- Archives Technician (with Digitization emphasis)
- Archives Technician
- Digital Initiatives Technician (half time)
- Graduate Assistant (sometimes)
- Student Workers 4-8
- Interns (**occasionally**)

### **Lots of Materials—Lots of Digitization**

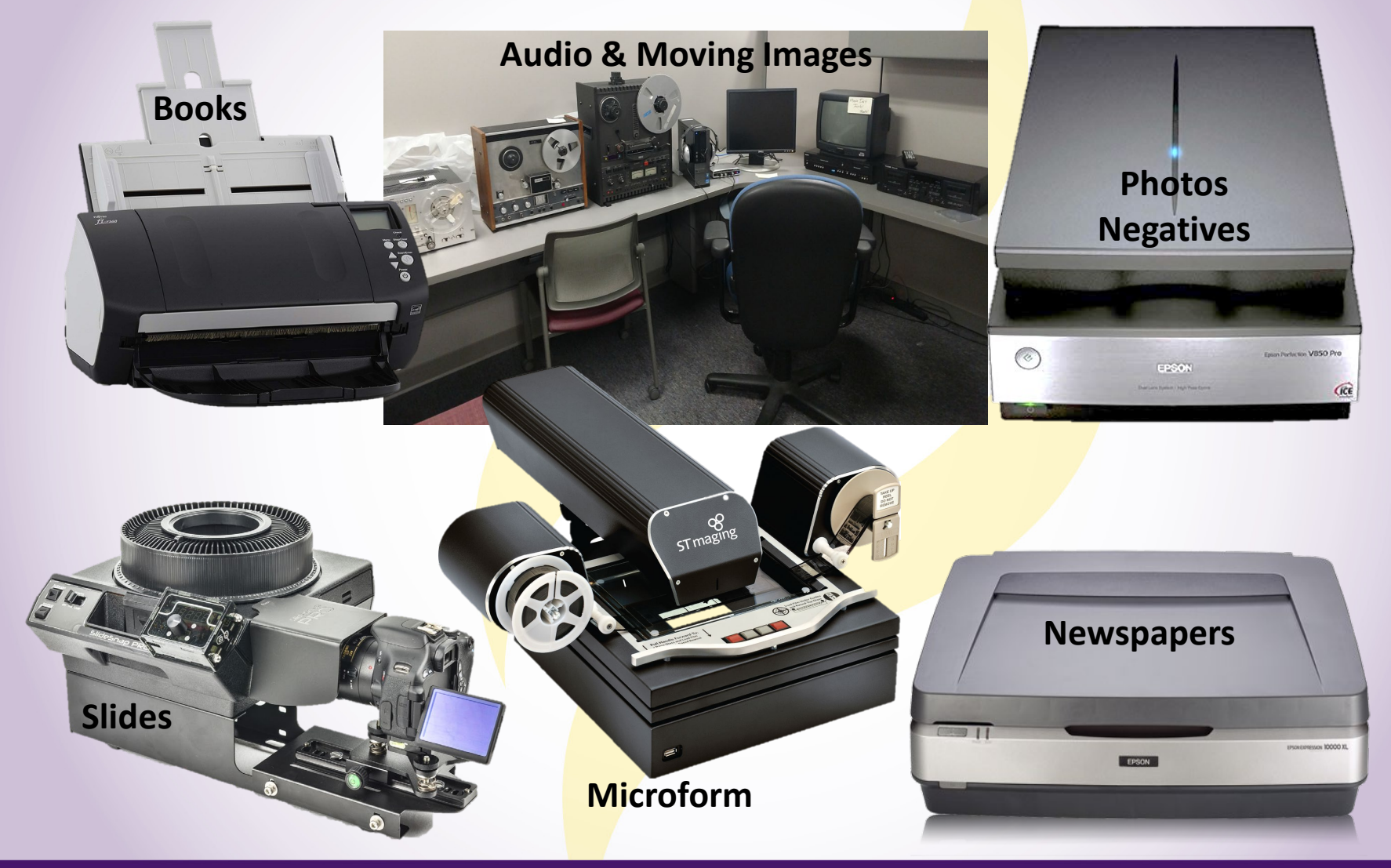

# Will do their very best to make each other comfortable

- In-house Digitization
- External Funding
	- MCHF Grants

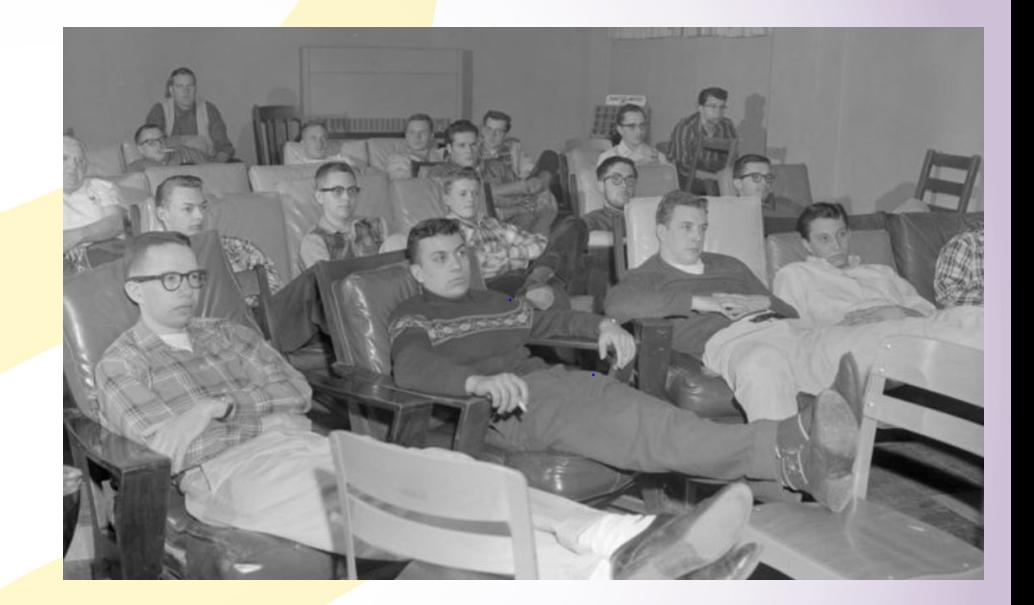

Male students sitting on comfortable chairs watching movie in a small room, Mankato State College, 1959-02- 20

### **The Storage Started Getting Rough…**

- Staff and Projects started to Accelerate
- Started running out of space backups created but NOT safe nor manageable

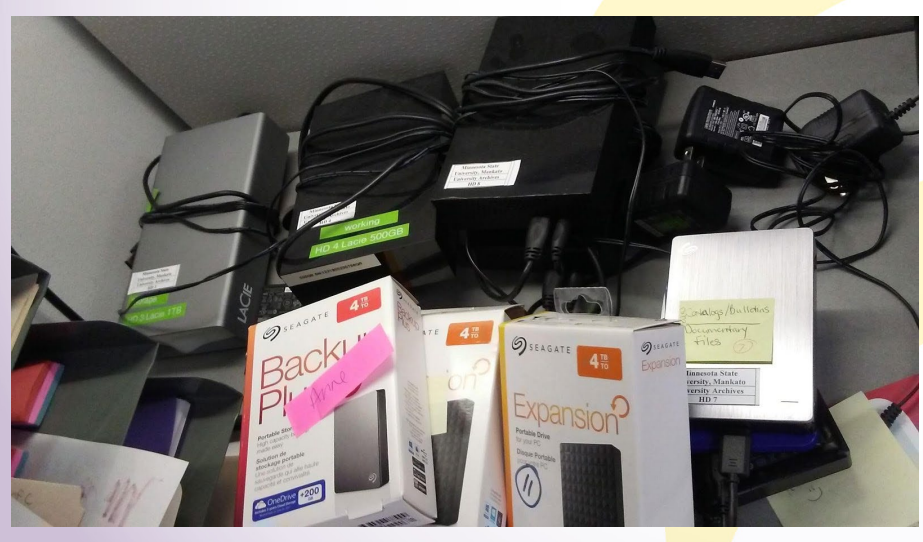

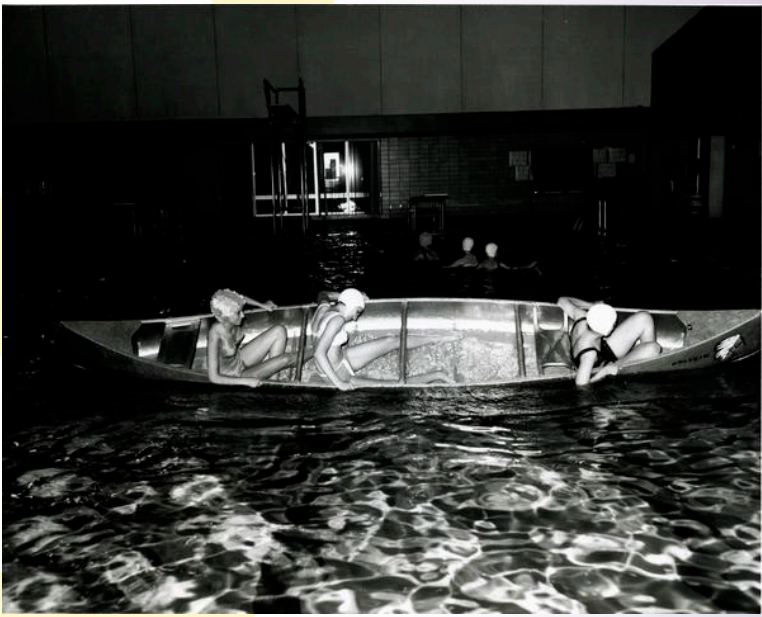

Image courtesy of the University Archives at Minnesota State University, Mankato. Three females in a canoe in Highland Arena Pool at Mankato State College, 1968. https://arch.lib.mnsu.edu/islandora/object/MSUrepository%3A4631

### **Born Digital Accessions Set Ground on the Archives Desk!**

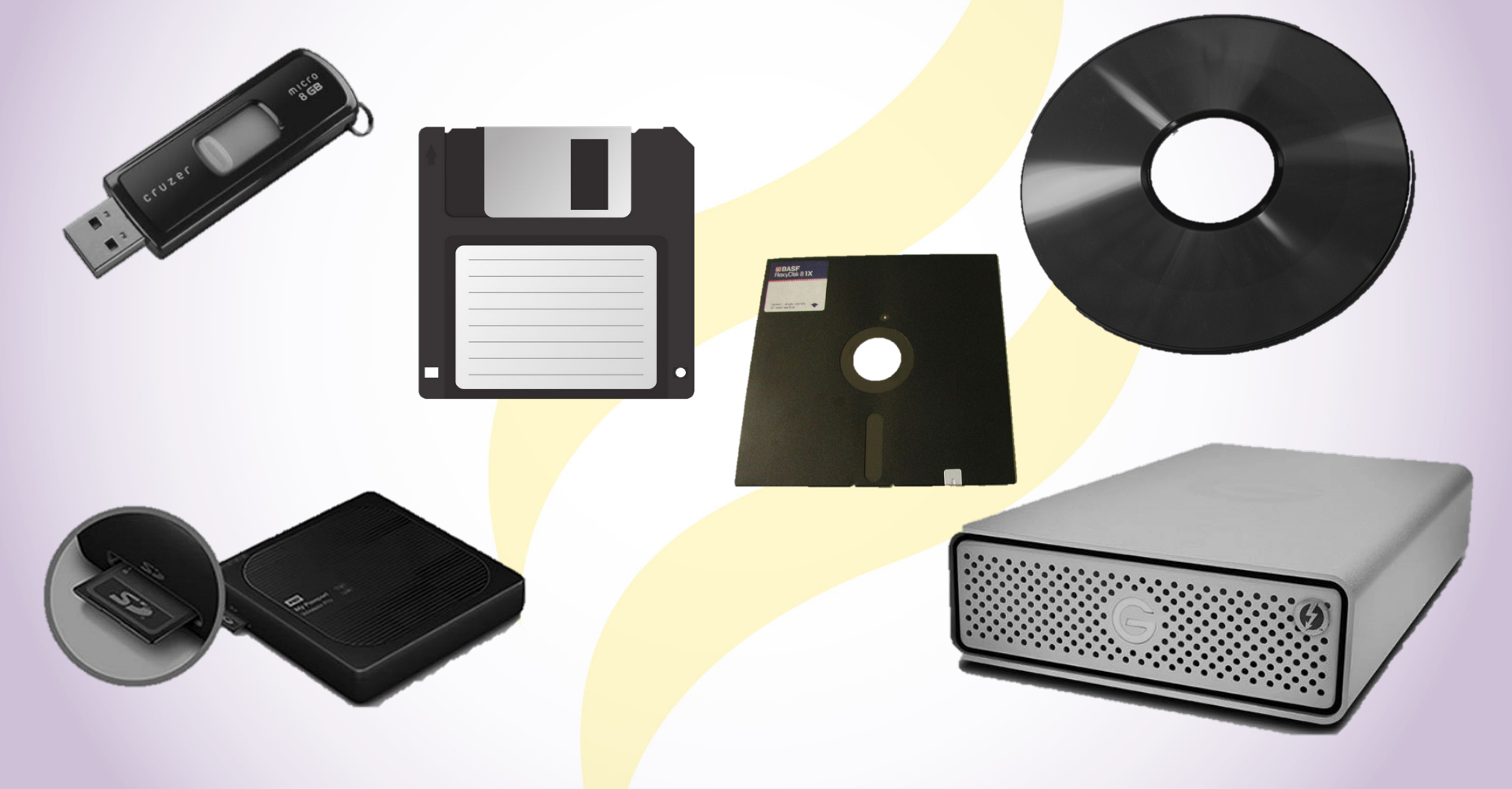

### **Our First Commercial Break…**

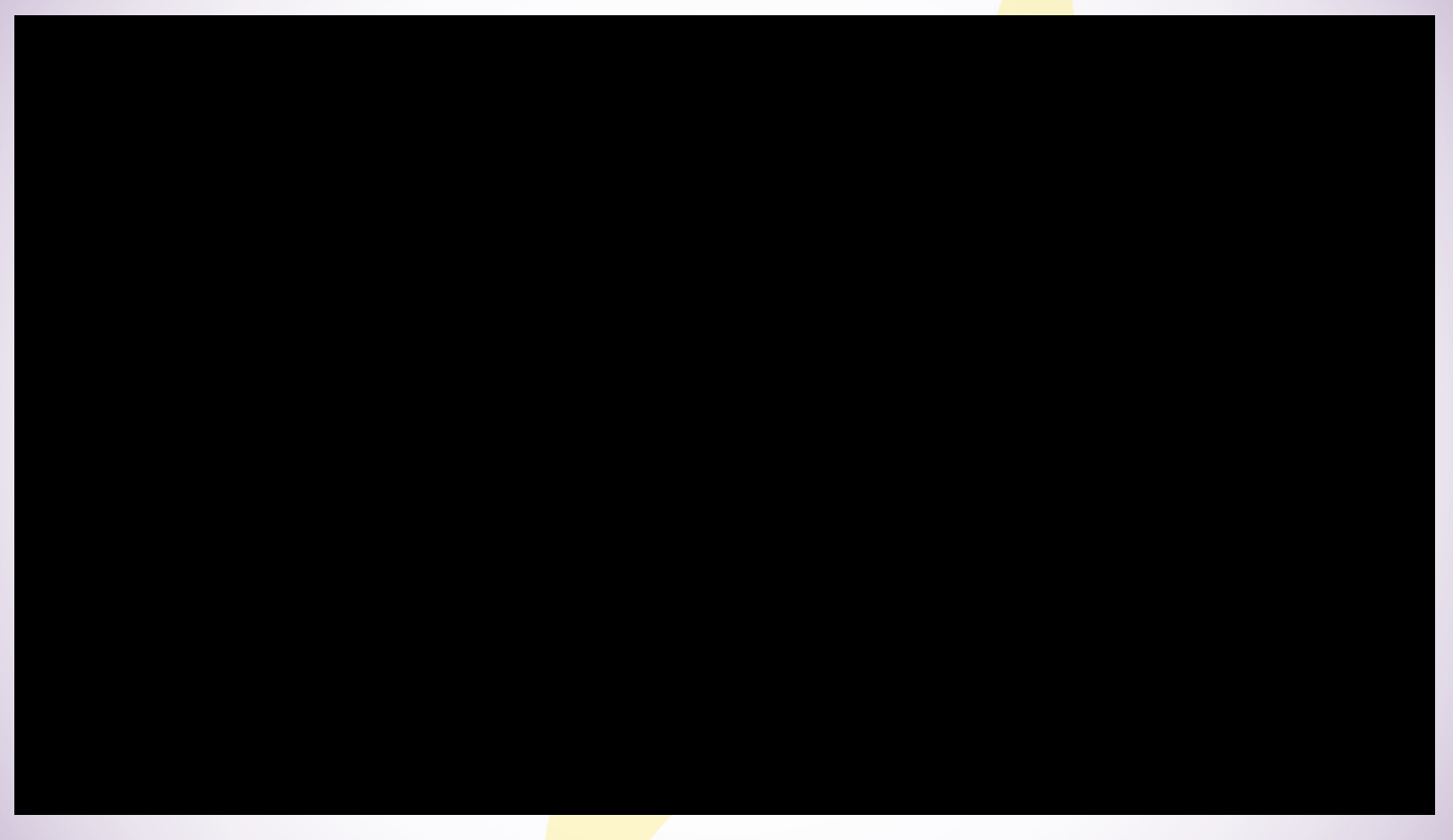

Source: Memorial Library @ Minnesota State University, Mankato (2019, April 16). *Digital Storage Commercial Archives* [Video file]. Retrieved from <https://youtu.be/eR4gHYM25sc>

Credit: Written, Directed, Edited, and Starring: Ben Siglin; Videographer: Shania Gilmore.

### **Our Bus Got Stuck in a Field of Muck of This Uncharted Preservation Plan.**

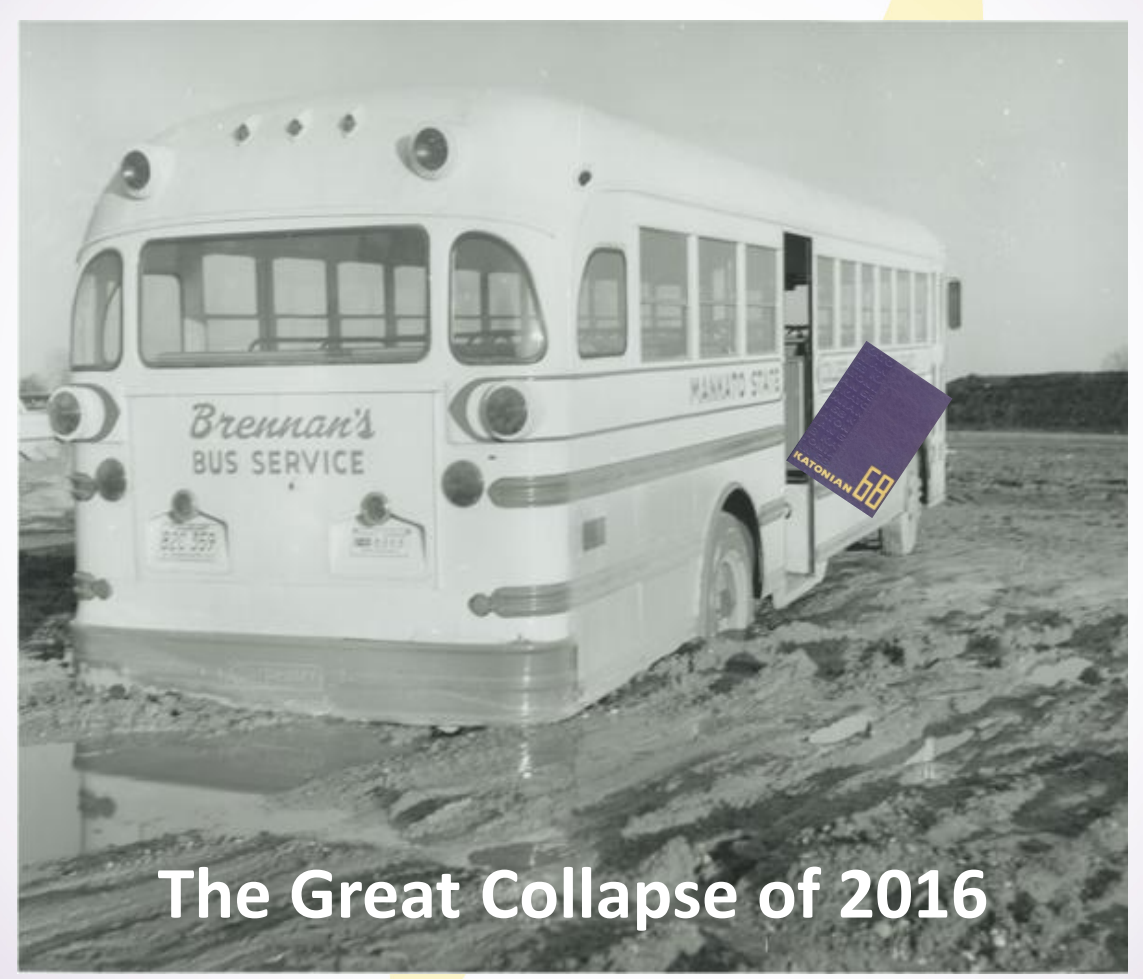

Image courtesy of the University Archives at Minnesota State University, Mankato. Mankato State College inter-campus bus stuck in the mud, 1961. https://arch.lib.mnsu.edu/islandora/object/MSUrepository%3A4006

## **Are You Stranded on the Island?**

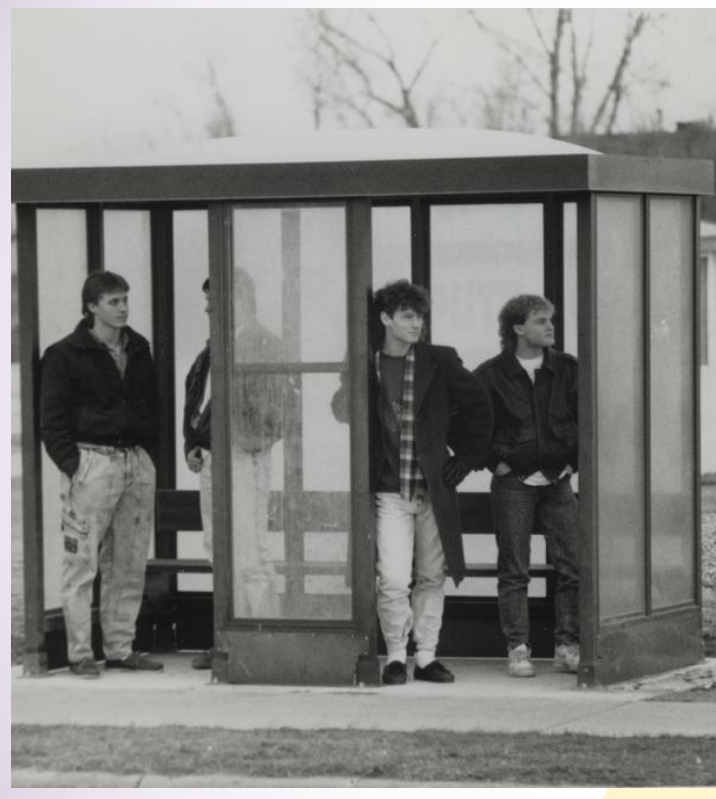

Image courtesy of the University Archives at Minnesota State University, Mankato. Students waiting at the bus shelter at Mankato State University, 1988. [https://arch.lib.mnsu.edu/islandora/object/MSUrepository%3A49002](https://arch.lib.mnsu.edu/islandora/object/MSUrepository:49002)

#### DigiVengers to the Rescue?!

- Storage plan which led to a Digital **Preservation plan**
- Workshops
- Professional reading

**Bitcurator Workstation** <https://bitcurator.net/bitcurator/>

Need a New Plan

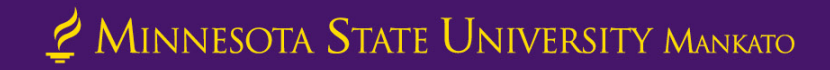

# Disclaimers

- We are not all-knowing experts in everything.
- We are still learning about digital preservation.
- Possible side effects from today may include:
	- A need to learn more about digital preservation.
	- A desire to create your own digital preservation plan.

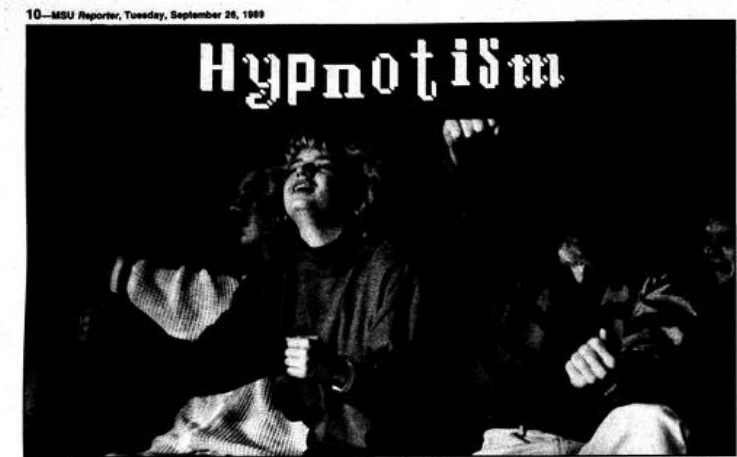

#### falls under a spell

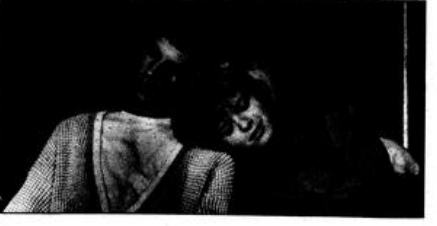

Image courtesy of the University Archives at Minnesota State University, Mankato. *The Reporter*, Tuesday, September 26, 1989, page 10. [https://arch.lib.mnsu.edu/islandora/object/MSUrepository%3A129775](https://arch.lib.mnsu.edu/islandora/object/MSUrepository:129775)

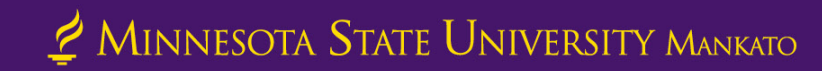

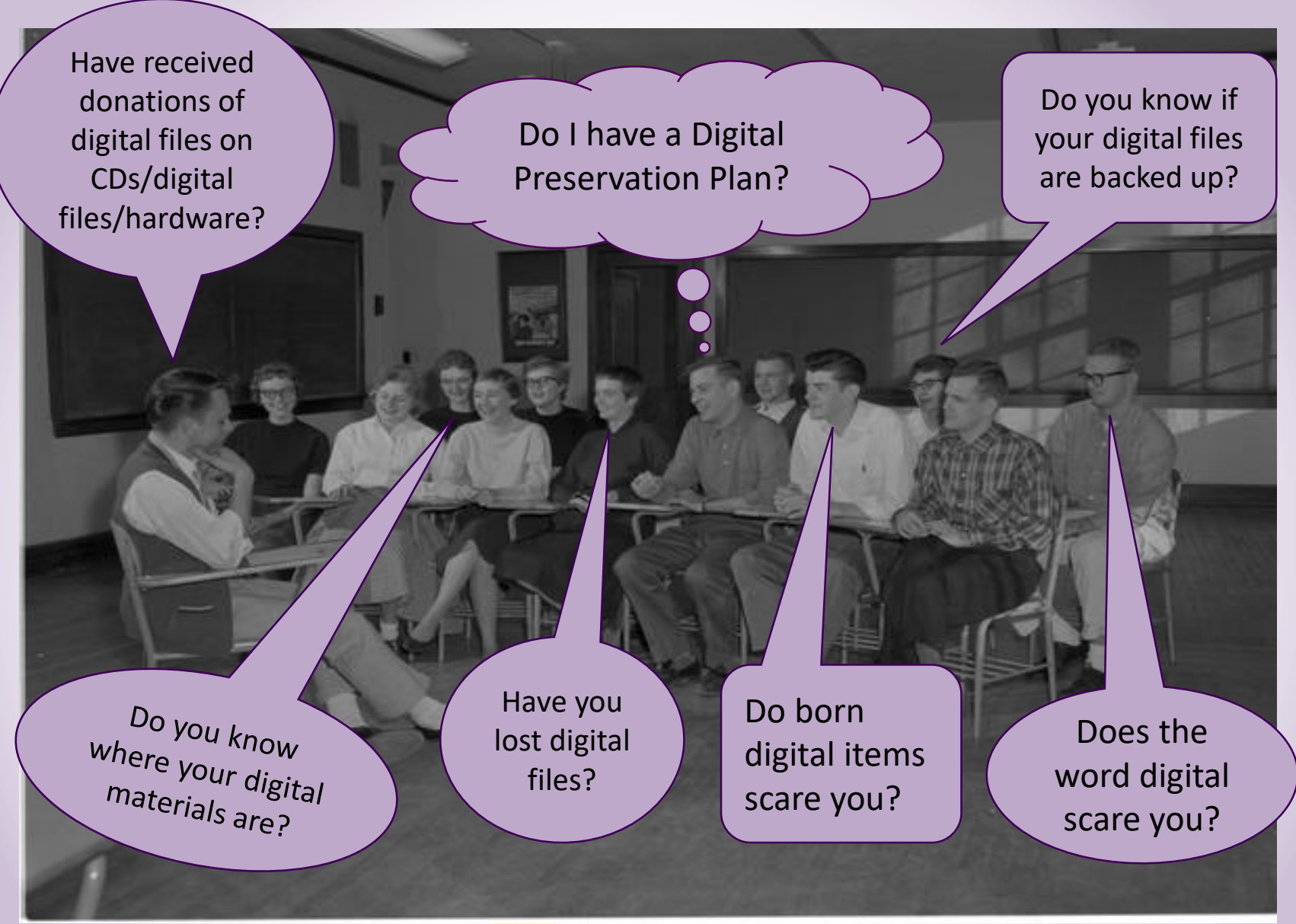

Image courtesy of the University Archives at Minnesota State University, Mankato. A group of students discussing in class, Mankato State College, 1959-03-17. [https://arch.lib.mnsu.edu/islandora/object/MSUrepository%3A61509](https://arch.lib.mnsu.edu/islandora/object/MSUrepository:61509)

# SOS!

(AKA: Save Our Stuff with a Digital Preservation Plan)

### Our Digital Preservation Plan is at

**[http://cornerstone.lib.mnsu.edu/lib\\_services\\_fac\\_pubs/53](http://cornerstone.lib.mnsu.edu/lib_services_fac_pubs/53)**

- •Draft (2016)
- Needs updates
- •Needs content

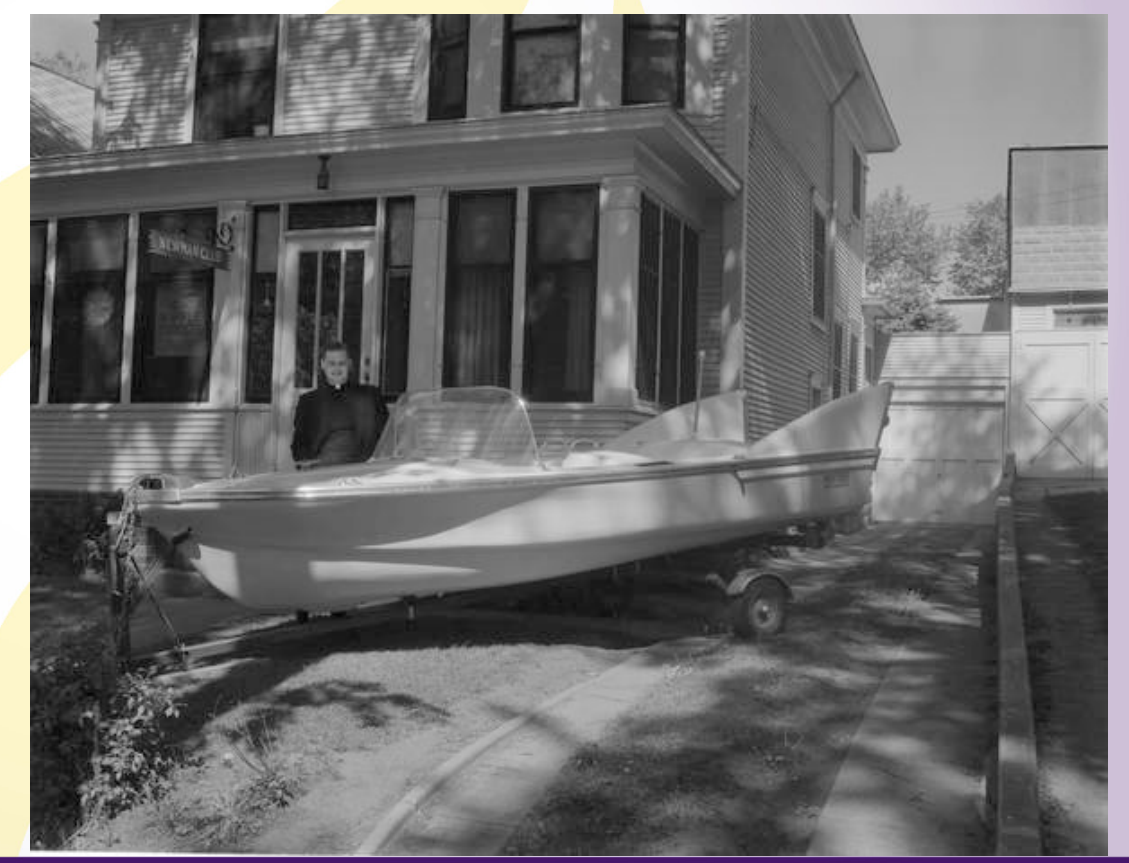

Image courtesy of the University Archives at Minnesota State University, Mankato. Mankato State College, Father Halloran from Newman Club posing with boat in front of a house, May 26, 1958. [https://arch.lib.mnsu.edu/islandora/object/MSUrepository%3A124575](https://arch.lib.mnsu.edu/islandora/object/MSUrepository:124575)

### Who's On Your Island and How Many Coconuts Do you Have?

- Support?
- Stakeholders?
- Funding?
- What can you Afford?
	- Staff Time
	- Finances
	- Loss (Are you ready to lose everything?)
- Policies?
	- Local/Organizational <http://lib.mnsu.edu/archives/diglib/intro.html>
	- State/County

<http://lib.mnsu.edu/archives/rm/intro.html> Image courtesy of the University Archives at Minnesota State University, Mankato. "The

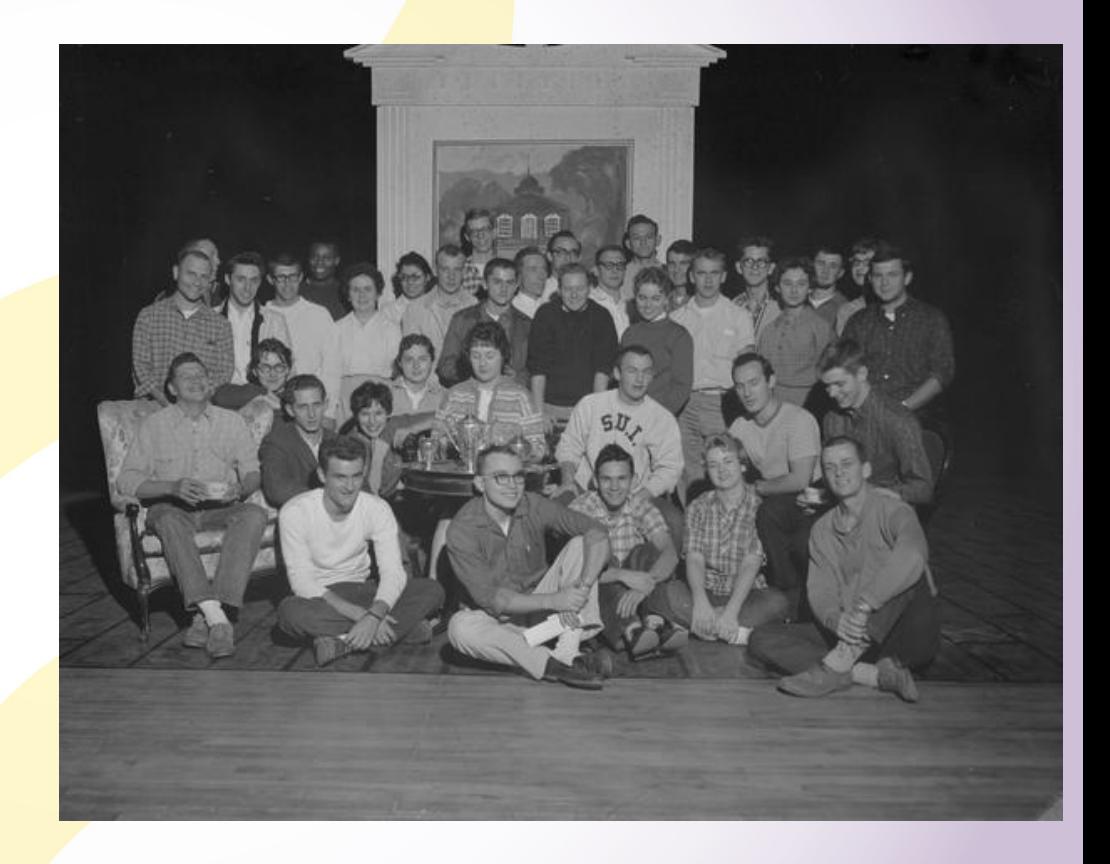

Patriots" Fall play 1960 Mankato State College October 31, 1960. [https://arch.lib.mnsu.edu/islandora/object/MSUrepository%3A57008](https://arch.lib.mnsu.edu/islandora/object/MSUrepository:57008)

# **Survey Your Surroundings**

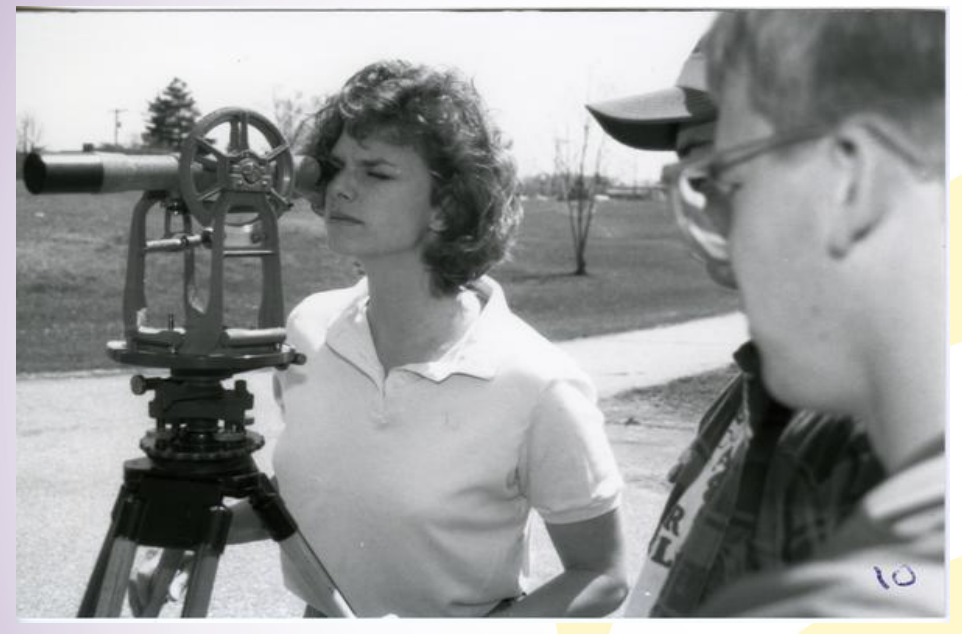

Image courtesy of the University Archives at Minnesota State University, Mankato. Mankato State University Students in surveying class, 1990 [https://arch.lib.mnsu.edu/islandora/object/MSUrepository%3A4679](https://arch.lib.mnsu.edu/islandora/object/MSUrepository:4679)

- Begin with a list
- Create a log that includes
	- Unique identifiers
	- **Locations**

### Spreadsheets/Databases are your friends!

### **Our Second Commercial Break…**

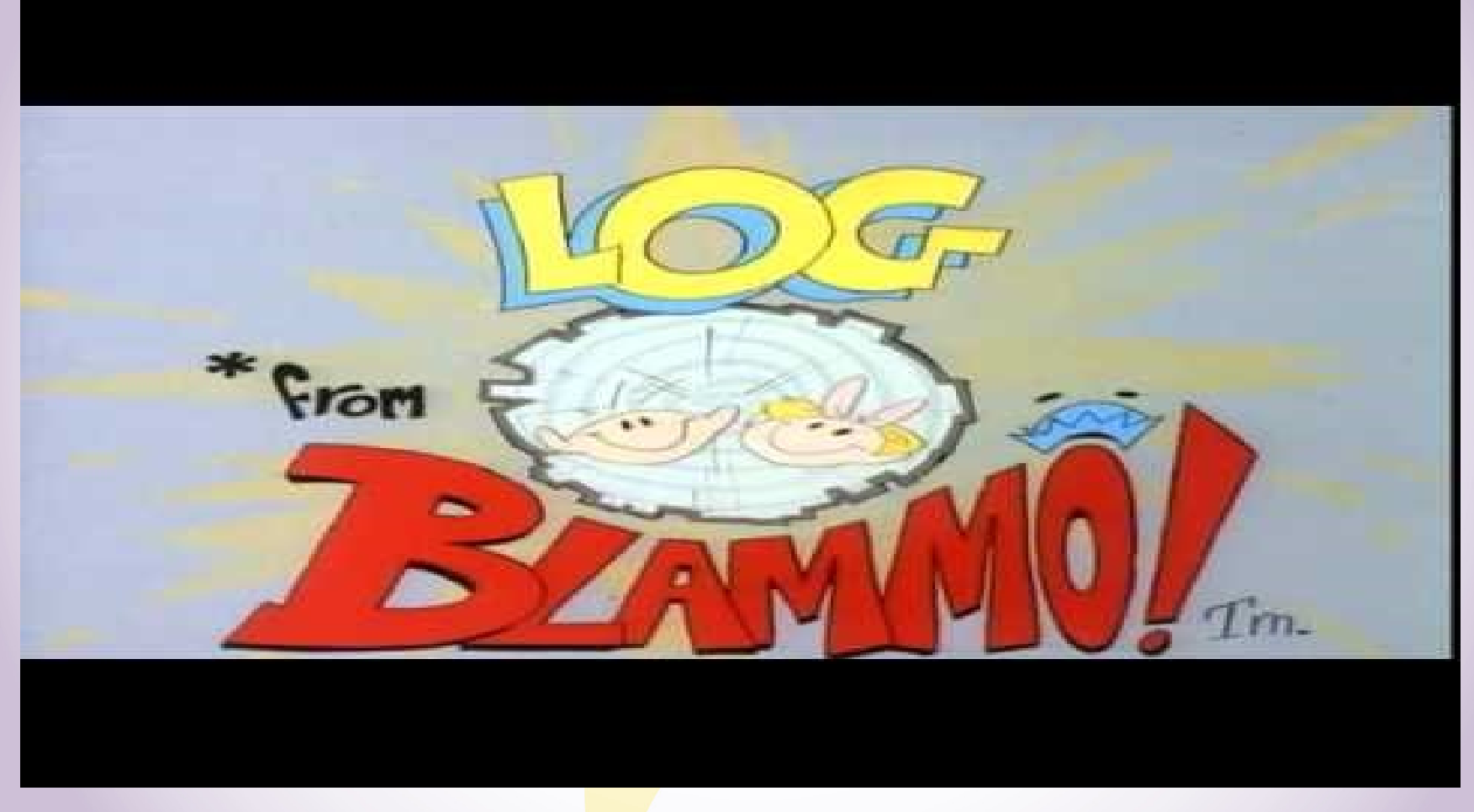

Source: rosc2112. (2010, July 25). *log song* [Video file]. Retrieved from<https://youtu.be/8-9scNP5KWk>

# Organization (File/Folder Naming)

- Unique Names (version, date)
- Dates = YYYY\_MM\_DD or YYYYMMDD or YYYY or YYYY-MM or YYYY-YYYY
- Avoid special characters
- Use underscores or dashes to represent spaces
- Use Leading Zeros (001, 002, 003, etc.)
- [Filename Extensions = Library of Congress' Sustainability of](http://www.loc.gov/preservation/digital/formats/fdd/descriptions.shtml) Digital Formats Document
- Our Example: msu00072\_SMHC\_103\_07\_022\_0006.tif
- Tools:
	- ReNamer Lite = <http://www.den4b.com/?x=downloads&product=renamer>
	- Bulk Rename Utility = <http://www.bulkrenameutility.co.uk/Download.php>

### Metadata

#### • **Standards and Best Practices**

- [MODS,](http://www.loc.gov/standards/mods/) [Dublin Core,](http://dublincore.org/) [VRA](https://www.loc.gov/standards/vracore/) (Metadata Structure Standards)
- Metadata Content Standards (Best Practices)
	- [Describing Archives: A Content Standard \(DACS\)](https://www2.archivists.org/standards/DACS)
	- [Minnesota Digital Library \(MDL\) Standards & Best Practices](http://mndigital.org/standards-best-practices/minnesota-reflections-metadata-entry-guidelines)
- How much do you include?
- More Product vs Less Process?
- **Tools**
	- Exiftool = [http://www.sno.phy.queensu.ca/~phil/exiftool/](http://www.sno.phy.queensu.ca/%7Ephil/exiftool/)
	- NARA File Analyzer and Metadata Harvester = <https://github.com/usnationalarchives/File-Analyzer>

### Backup Copies and Storage

- How many copies do you keep?
- How are they arranged/organized?
- Where do you keep them?
- What do you keep?
- Born Digital = 3, Digitized = 2
- Mirror Digital Collections Structures
- Everywhere, On Site, **Off Site, Cloud**
- Master File (originals), uncompressed?, zipped?

# Will We Ever Be Rescued?

- Organization and Proper file/folder naming
- Format Decisions
- Fixity Checking (Running Checksums)
	- Checksums = "Algorithmically-computed numeric value for a file or a set of files used to validate the state and content of the file for the purpose of detecting accidental errors that may have been introduced during its transmission or storage." page 7 of U of MN Libraries Digital Preservation Framework

#### • **Tools**

- Fixity = <https://www.weareavp.com/products/fixity/#fixity-download>
- HashMyFiles = [http://www.nirsoft.net/utils/hash\\_my\\_files.html](http://www.nirsoft.net/utils/hash_my_files.html)
- ExactFile = <https://www.exactfile.com/>

## Next Steps for Us

- Newly improved Digital Preservation Plan
- Lots of Re-organization, Re-naming & Restructuring
- Run Checksums
- Born Digital Accession Plan 2.0
- Launched ArchivesSpace <https://archivesspace.lib.mnsu.edu>
- Microsoft Azure Cloud Storage

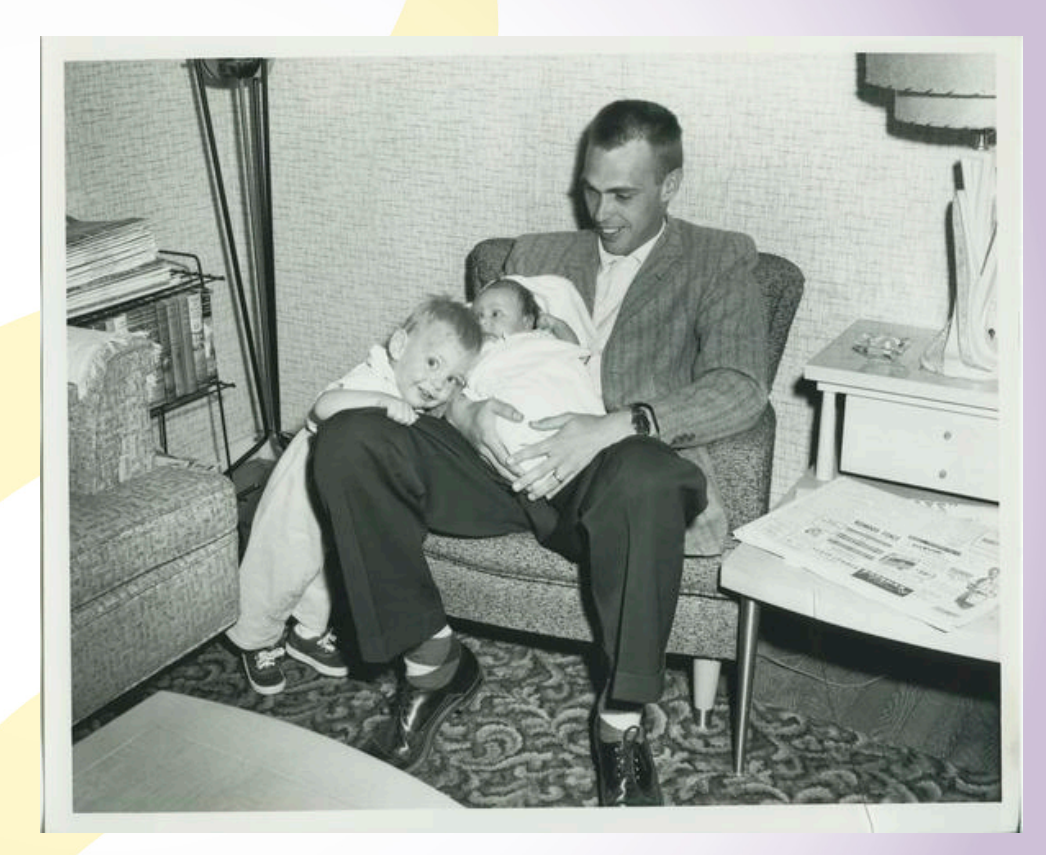

Image courtesy of the University Archives at Minnesota State University, Mankato. A picture of a Mankato State Teachers College student holding his two children in the MSTC barracks dormitory, 1950s.

[https://arch.lib.mnsu.edu/islandora/object/MSUrepository%3A2086](https://arch.lib.mnsu.edu/islandora/object/MSUrepository:2086)

# Resources and Professional Development

- [Minitex](https://www.minitex.umn.edu/Digitization/)
	- Training sessions
	- Resources for digitization and digital preservation
- Minnesota Digital Library
	- Standards and Best Practices
	- Annual Meeting

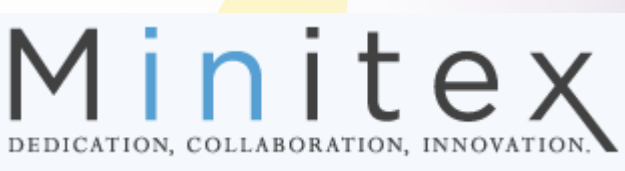

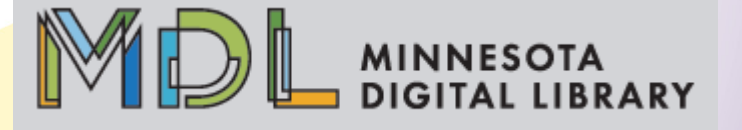

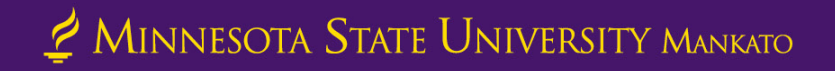

# Resources and Professional Development

- [University of Minnesota](https://www.lib.umn.edu/dp) Libraries
	- Digital Preservation Framework
- [University of Michigan](https://www.lib.umich.edu/files/services/preservation/DigitalPresHowTo_2014-5.pdf)  Library
	- Created for personal collections
	- Incremental Improvement

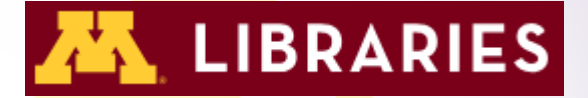

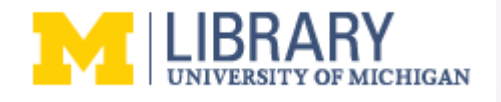

## Resources and Professional Development - [NDSA](https://ndsa.org/activities/levels-of-digital-preservation/)

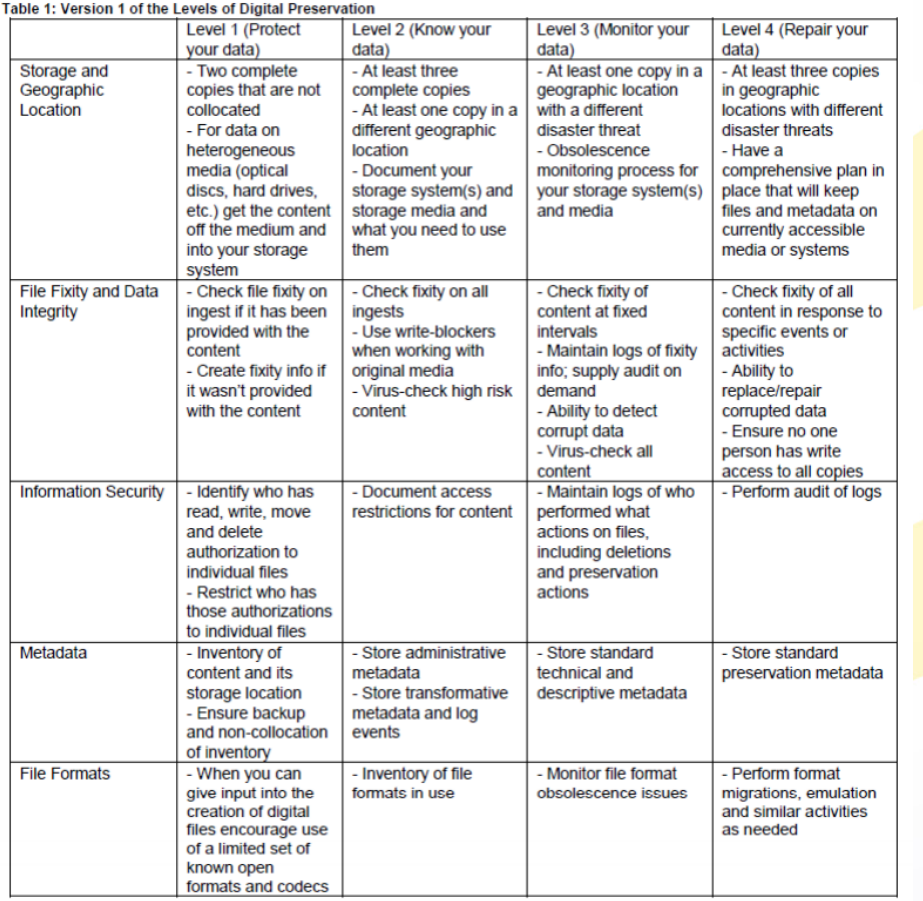

Image courtesy of the National Digital **Stewardship** Alliance. Version 1 of the Levels of Digital Preservation table. https://ndsa.org/doc [uments/Levels\\_v1.p](https://ndsa.org/documents/Levels_v1.pdf) df

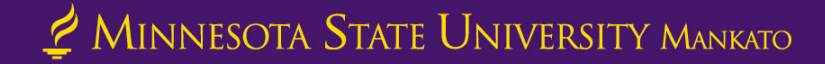

# Blogs

- Library of Congress
	- "[The Signal"](https://blogs.loc.gov/thesignal/) Blog
- [Digital Preservation Matters](http://preservationmatters.blogspot.com/2019)
	- Preservation, access, archiving, curation, repositories
- [Digipres](http://lists.ala.org/sympa/info/digipres)
	- Listserve focused on digital preservation issues
- [The Archivation Line](http://thearchivationline.blogspot.com/)

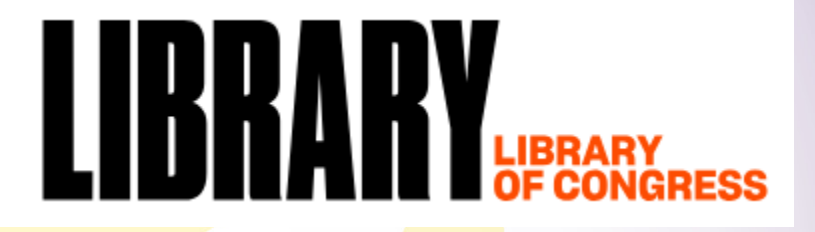

### Reach out!

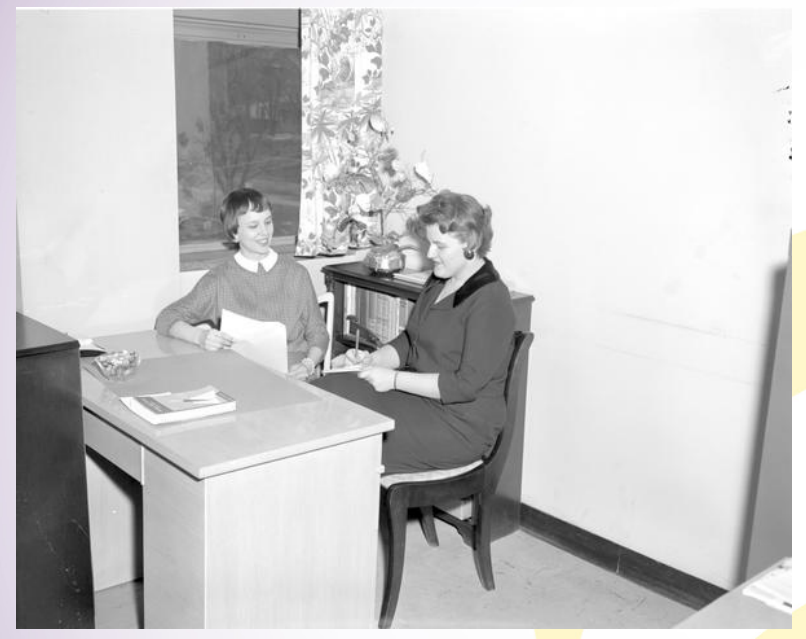

Image courtesy of the University Archives at Minnesota State University, Mankato. A professor helping a female student at Mankato State College, 1959-03-19

[https://arch.lib.mnsu.edu/islandora/object/MSUrepository%3](https://arch.lib.mnsu.edu/islandora/object/MSUrepository:61679) A61679

- Talk to your colleagues
	- MALHM
	- MNHS Local History **Services**
	- Other museums
- Ask questions
- Get advice
- See what others are up to

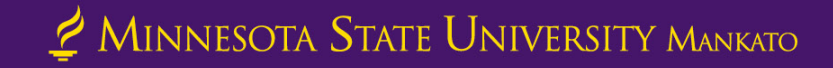

### Interactive

- What should you do first? What are action steps?
	- Examples
		- Reachable
		- Incremental improvement
- Digital Preservation Plan worksheet

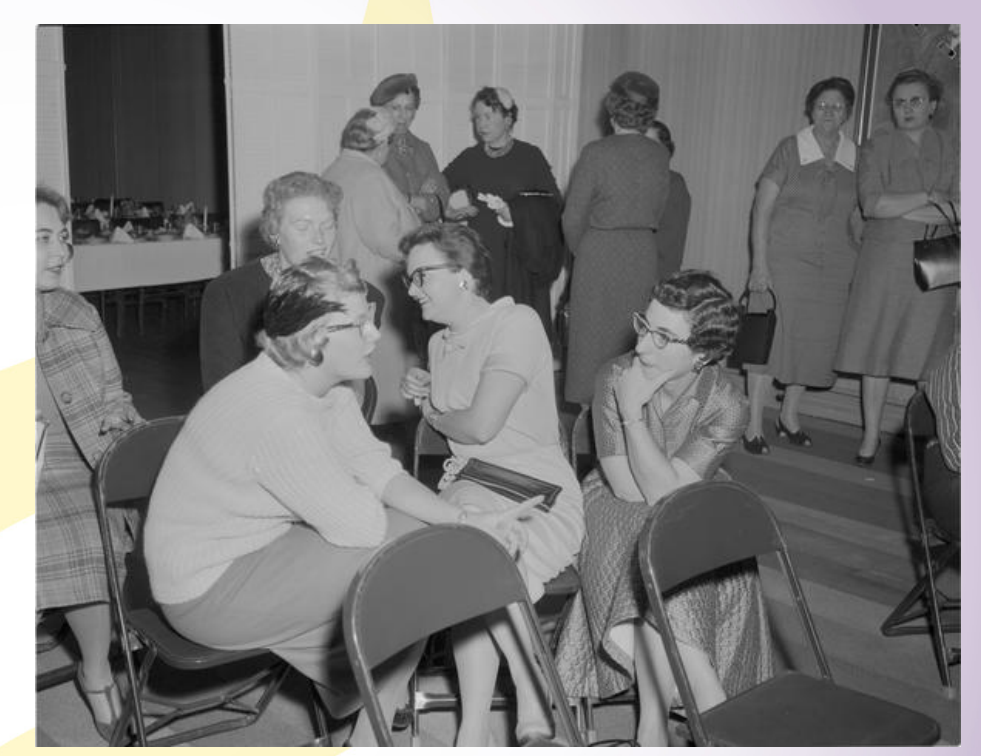

Image courtesy of the University Archives at Minnesota State University, Mankato. Ladies interact among one another at Mankato State College, 1958- 11-11

[https://arch.lib.mnsu.edu/islandora/object/MSUrepository%3A57164](https://arch.lib.mnsu.edu/islandora/object/MSUrepository:57164)

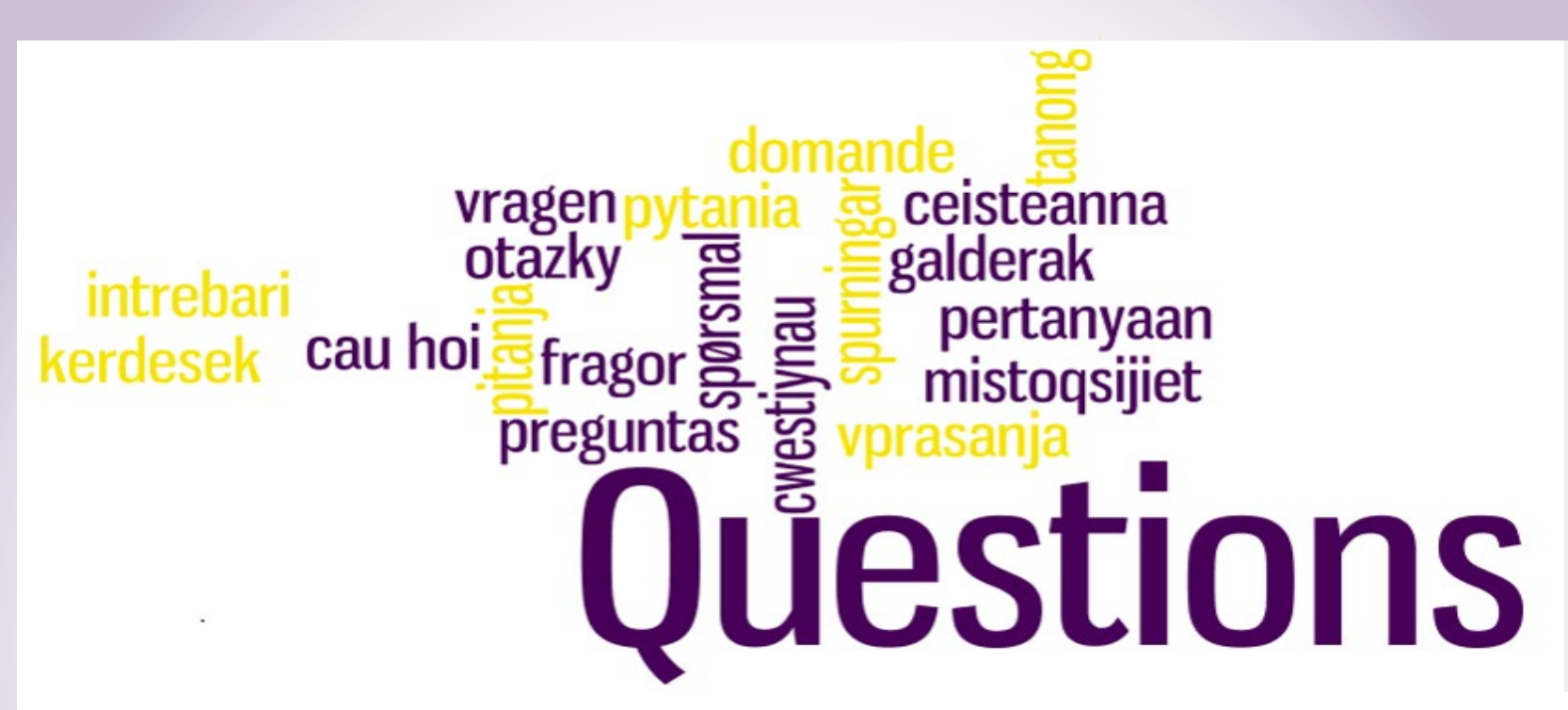

#### **Contact Us!**

**507-389-1029**

**[archives@mnsu.edu](mailto:archives@mnsu.edu)**

#### **Presentation Slides Available at:**

**[https://cornerstone.lib.mnsu.edu/lib\\_services\\_fac\\_pubs/167/](https://cornerstone.lib.mnsu.edu/lib_services_fac_pubs/167/)**